## **16 de desembre de 2008**

La UdL acull un recital de guitarra i llaüt barroc, a càrrec de Rafael Bonavita, dins la XVI Temporada Musical

 $\mathbb{I}^{(n)}$  [ javascript: void(0); ]

Rafael Bonavita [ javascript:void(0);/\*1229439462260\*/ ], un dels intèrprets de més nivell internacional dins la seua especialitat, els instruments antics de corda polsada, ofereix avui dimecres, a dos quarts de vuit del vespre, al Saló Víctor Siurana de la UdL, un recital de llaüt i guitarra barroca, dins la XVI Temporada Musical de la UdL [ javascript:void(0);/\*1229439403952\*/ ].

El repertori d'aquest concert proposa un recorregut musical des de l'Alemanya luterana, amb música de Bach interpretada amb el llaüt barroc, fins a l'Espanya del XVII i el XVIII, amb ritmes i melodies dels compositors Santiago de Múrcia i Gaspar Sanz per a guitarra, un instrument que precisament es va popularitzar en aquesta època. A la complexitat i el rigor dels preludis i fugues de Bach se sumaran la frescor de balls i músiques populars com ara la iota, els *canaris* o les "immorals" *iácaras*.

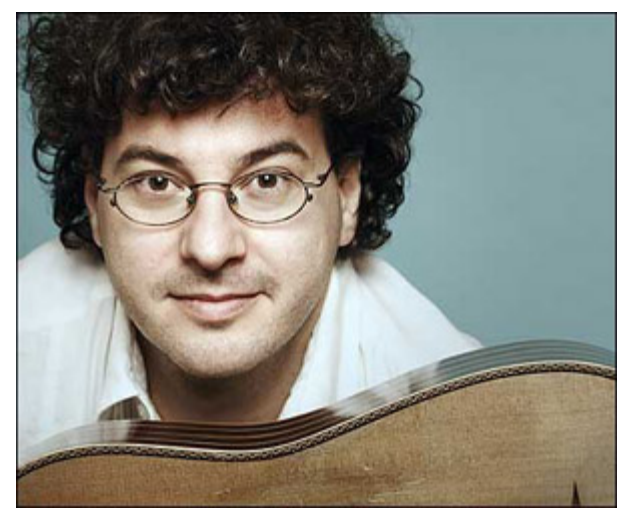

javascript:void(window.open('/op Rafael Bonavita

Bonavita, format a països tan diversos com Uruguai, Canadà o Suïssa, ha desenvolupat una intensa activitats concertística i pedagògica a Europa, Àsia i Amèrcia, tot col·laborant amb directors com Jordi Savall, René Jaciobs, Marc Mikowski o Gabriel Garrido. Intèrpret rigorós amb la filologia històrica, és al mateix temps un explorador de noves vies d'expressió i un traductor de les possibilitats dels instruments de corda més antics.

A inicis de l'any passat va aparèixer la seua peculiar visió del món de la tiorba en el disc /Música Moderna/, una aposta per apropar al públic els creadors més innovadors del segle XVII. Bonavita viu a Lleida des de fa uns m e s o s .

 $\mathbb{E}$  Escolta aquest text [ javascript: void(0); ]

[ javascript:window.print() ]

 $\blacksquare$  [ javascript:window.print() ]  $\lozenge$  [ javascript:history.back() ]  $\lozenge$  [#]